# Few Distance Sets in  $\ell_p$  Spaces and  $\ell_p$  Product Spaces

Richard Chen, Jason Tang, Nathan Xiong Mentor: Feng Gui

> October 17-18, 2020 MIT PRIMES Conference

> > 1/20 → 1/20 → 1/20 → 1/20 → 1/20 → 1/20 → 1/20 → 1/20 → 1/20 → 1/20 → 1/20 → 1/20 → 1/20 → 1/20 → 1/20 → 1/20 → 1/20 → 1/20 → 1/20 → 1/20 → 1/20 → 1/20 → 1/20 → 1/20 → 1/20 → 1/20 → 1/20 → 1/20 → 1/20 → 1/20 → 1/20 → 1/2

## Introduction

#### Definition

An s-distance set is a set of points such that the set of pairwise distances between the points has cardinality s.

4 ロ → 4 @ → 4 블 → 4 블 → 1 를 → 9 Q Q + 2/20

## Introduction

#### Definition

An s-distance set is a set of points such that the set of pairwise distances between the points has cardinality s.

A regular pentagon is a 2-distance set in  $\mathbb{R}^2$ :

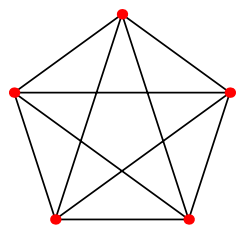

4 ロ → 4 @ → 4 할 → 4 할 → 1 할 → 9 Q Q + 2/20

## Introduction

#### Definition

An s-distance set is a set of points such that the set of pairwise distances between the points has cardinality s.

A regular pentagon is a 2-distance set in  $\mathbb{R}^2$ :

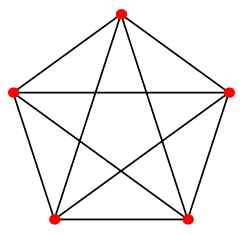

#### Definition

A 1-distance set is also known as an **equilateral set**.

#### Question

Given a metric space  $X$  and a positive integer  $s$ , what is the maximum size of an s-distance set in  $X$ ?

4 ロ → 4 레 → 4 리 → 4 리 → 그리 → 3 → 20 3/20

#### Question

Given a metric space  $X$  and a positive integer s, what is the maximum size of an s-distance set in  $X$ ?

4 ロ → 4 @ ▶ 4 블 → 4 블 → 1 를 → 9 Q Q + 3/20

#### Definition

Let  $e_s(X)$  denote the answer to this question, or just  $e(X)$  if  $s = 1$ .

Some problems we can consider:

#### Question

Given a metric space  $X$  and a positive integer s, what is the maximum size of an s-distance set in  $X$ ?

#### Definition

Let  $e_s(X)$  denote the answer to this question, or just  $e(X)$  if  $s = 1$ .

Some problems we can consider:

Different spaces: Euclidean space, sphere, hyperbolic space, etc.

4/ 미 ▶ 4/ 레 ▶ 4/ 로 ▶ 4/ 로 ▶ 이 로 → 9/ 의 이 이 이 이 3/20

#### Question

Given a metric space  $X$  and a positive integer s, what is the maximum size of an s-distance set in  $X$ ?

#### Definition

Let  $e_s(X)$  denote the answer to this question, or just  $e(X)$  if  $s = 1$ .

Some problems we can consider:

- Different spaces: Euclidean space, sphere, hyperbolic space, etc.
- Different metrics: Euclidean distance, taxicab distance, Hamming distance, etc.

4/ 미 ▶ 4/ 레 ▶ 4/ 로 ▶ 4/ 로 ▶ 이 로 → 9/ 의 이 이 이 이 3/20

#### Question

Given a metric space  $X$  and a positive integer s, what is the maximum size of an s-distance set in  $X$ ?

#### Definition

Let  $e_s(X)$  denote the answer to this question, or just  $e(X)$  if  $s = 1$ .

Some problems we can consider:

- Different spaces: Euclidean space, sphere, hyperbolic space, etc.
- Different metrics: Euclidean distance, taxicab distance, Hamming distance, etc.
- Different s values: equilateral sets, 2-distance sets, general s-distance sets, etc.

#### Question

Given a metric space  $X$  and a positive integer s, what is the maximum size of an s-distance set in  $X$ ?

#### Definition

Let  $e_s(X)$  denote the answer to this question, or just  $e(X)$  if  $s = 1$ .

Some problems we can consider:

- Different spaces: Euclidean space, sphere, hyperbolic space, etc.
- Different metrics: Euclidean distance, taxicab distance, Hamming distance, etc.
- Different s values: equilateral sets, 2-distance sets, general s-distance sets, etc.
- Almost-equilateral sets: all distances are within  $\varepsilon$  of d, instead of being exactly d.

# Example in Euclidean Space

#### Example

What is the maximum size of an equilateral set in  $\mathbb{E}^n$ ?

# Example in Euclidean Space

#### Example

What is the maximum size of an equilateral set in  $\mathbb{E}^n$ ?

The answer is  $n + 1$ , so  $e(\mathbb{E}^n) = n + 1$ . Equality holds with a standard simplex.

4 ロ ▶ 4 레 ▶ 4 로 ▶ 4 로 ▶ - 로 - 9 9 0 4/20

# Example in Euclidean Space

#### Example

What is the maximum size of an equilateral set in  $\mathbb{E}^n$ ?

The answer is  $n + 1$ , so  $e(\mathbb{E}^n) = n + 1$ . Equality holds with a standard simplex.

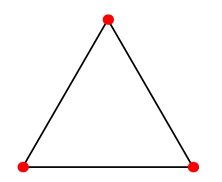

Figure: An equilateral triangle in  $\mathbb{E}^2$ 

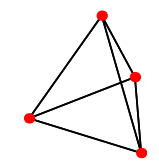

<sup>2</sup> Figure: A regular tetrahedron in  $\mathbb{E}^3$ 

K ロ → K @ ▶ K ミ → K ミ → 三 로 → 9 Q Q + 5/20

• Let the equilateral set consist of points  $p_1, \ldots, p_m$ . Assume that the common distance is 1.

- Let the equilateral set consist of points  $p_1, \ldots, p_m$ . Assume that the common distance is 1.
- For each  $1 \leq i \leq m$ , define the polynomial

$$
f_i(x) = 1 - ||x - p_i||^2,
$$

K ロ ▶ K @ ▶ K 할 ▶ K 할 ▶ . 할 . 19 Q Q 15/20

so that  $f_i(p_i) = \delta_{ij}$ . This implies the  $f_i$  are linearly independent.

- Let the equilateral set consist of points  $p_1, \ldots, p_m$ . Assume that the common distance is 1.
- For each  $1 \leq i \leq m$ , define the polynomial

$$
f_i(x) = 1 - ||x - p_i||^2,
$$

so that  $f_i(p_i) = \delta_{ij}$ . This implies the  $f_i$  are linearly independent.  $\bullet$  Expand  $f_i$  as

$$
f_i(x) = ||x||^2 - \sum_{j=1}^n c_j x_j + C.
$$

Thus, the  $f_i$  live in a vector space of dimension  $n+2$  and  $m \leq n+2$ .

K ロ ▶ K @ ▶ K 할 ▶ K 할 ▶ . 할 . 19 Q Q 15/20

- Let the equilateral set consist of points  $p_1, \ldots, p_m$ . Assume that the common distance is 1.
- For each  $1 \le i \le m$ , define the polynomial

$$
f_i(x) = 1 - ||x - p_i||^2,
$$

so that  $f_i(p_i) = \delta_{ij}$ . This implies the  $f_i$  are linearly independent.  $\bullet$  Expand  $f_i$  as

$$
f_i(x) = ||x||^2 - \sum_{j=1}^n c_j x_j + C.
$$

Thus, the  $f_i$  live in a vector space of dimension  $n+2$  and  $m \leq n+2$ . • [Blokhuis trick] The stronger claim that  $f_1, \ldots, f_m, 1$  are linearly independent ends up giving the desired  $m \leq n+1$ .

Our strategy for the example before was:

Define an annihilating function, which happens to be a polynomial.

4 ロ ▶ 4 @ ▶ 4 할 ▶ 4 할 ▶ 그럴 → 9 Q Q + 6/20

• Obtain bound from linear independence.

We can use this strategy whenever the annihilating function is a polynomial, e.g., with an s-distance set in  $\mathbb{E}^n$ .

# The  $\ell_p$  norm

#### **Definition**

For any  $p \geq 1$ , the  $\ell_p$  norm is defined by

$$
||x||_p = \left(\sum_{i=1}^n |x_i|^p\right)^{\frac{1}{p}}
$$

.

Taking  $p \to \infty$ , we can define the  $\ell_{\infty}$  norm by

$$
||x||_{\infty} = \max_{1 \leq i \leq n} |x_i|.
$$

#### Definition

The space  $\mathbb{R}^n$  equipped with the  $\ell_p$  norm is denoted  $\ell_p^n.$ 

# The  $\ell_p$  sum

#### Definition

We define the  $\ell_{\bm{\rho}}$  sum  $\mathbb{E}^{\bm{a}_1} \oplus_{\bm{\rho}} \cdots \oplus_{\bm{\rho}} \mathbb{E}^{\bm{a}_n}$  to be the product space  $\mathbb{E}^{a_1}\times\cdots\times\mathbb{E}^{a_n}$  equipped with the norm

$$
\left\|\left(x_1,\ldots,x_n\right)\right\|_p = \left(\sum_{i=1}^n \left\|x_i\right\|_2^p\right)^{\frac{1}{p}}.
$$

If we take  $p \to \infty$ , the norm becomes

$$
||(x_1,\ldots,x_n)||_{\infty}=\max_{1\leq i\leq n}||x_i||.
$$

4 ロ ▶ 4 @ ▶ 4 블 ▶ 4 블 ▶ │ 블 │ 9 º º 8/20

Let  $\mathbb{E}^{\mathsf{a}}$  and  $\mathbb{E}^{\mathsf{b}}$  be Euclidean spaces. Then,

$$
e(\mathbb{E}^a\oplus_\infty \mathbb{E}^b)\leq (a+1)(b+1)+1.
$$

4 ロ → 4 @ ▶ 4 블 → 4 블 → 1 를 → 9 Q Q + 9/20

Let  $\mathbb{E}^{\mathsf{a}}$  and  $\mathbb{E}^{\mathsf{b}}$  be Euclidean spaces. Then,

$$
e(\mathbb{E}^{\mathsf{a}}\oplus_\infty \mathbb{E}^{\mathsf{b}}) \leq (\mathsf{a}+1)(\mathsf{b}+1) + 1.
$$

Annihilating functions:  $f_u(x) = \left(1 - \|\widetilde{x}_1 - \widetilde{u}_1\|^2\right) \left(1 - \|\widetilde{x}_2 - \widetilde{u}_2\|^2\right).$ 

4 ロ ▶ 4 @ ▶ 4 할 ▶ 4 할 ▶ 그럴 → 9 이익(연 - 9/20)

Let  $\mathbb{E}^{\mathsf{a}}$  and  $\mathbb{E}^{\mathsf{b}}$  be Euclidean spaces. Then,

$$
e(\mathbb{E}^a \oplus_{\infty} \mathbb{E}^b) \leq (a+1)(b+1)+1.
$$

Annihilating functions:  $f_u(x) = \left(1 - \|\widetilde{x}_1 - \widetilde{u}_1\|^2\right) \left(1 - \|\widetilde{x}_2 - \widetilde{u}_2\|^2\right).$ 

4 ロ ▶ 4 @ ▶ 4 할 ▶ 4 할 ▶ 그럴 → 9 이익(연 - 9/20)

Start with  $(a+2)(b+2)$  element spanning set of the  $f_i$ .

Let  $\mathbb{E}^{\mathsf{a}}$  and  $\mathbb{E}^{\mathsf{b}}$  be Euclidean spaces. Then,

$$
e(\mathbb{E}^a \oplus_{\infty} \mathbb{E}^b) \leq (a+1)(b+1)+1.
$$

- Annihilating functions:  $f_u(x) = \left(1 \|\widetilde{x}_1 \widetilde{u}_1\|^2\right) \left(1 \|\widetilde{x}_2 \widetilde{u}_2\|^2\right).$
- Start with  $(a+2)(b+2)$  element spanning set of the  $f_i$ .
- We eliminate  $a + b + 2$  elements from the spanning set via a Blokhuis trick technique.

4 ロ ▶ 4 @ ▶ 4 할 ▶ 4 할 ▶ 그럴 → 9 이익(연 - 9/20)

Let  $\mathbb{E}^{\mathsf{a}}$  and  $\mathbb{E}^{\mathsf{b}}$  be Euclidean spaces, and let p be an even integer. Then,

$$
e(\mathbb{E}^a \oplus_p \mathbb{E}^b) \leq {a + p/2 \choose a} + {b + p/2 \choose b}.
$$

Annihilating functions:

$$
f_u(x)=1-\left(\sum_{t=1}^a(\widetilde{x}_{1t}-\widetilde{u}_{1t})^2\right)^{p/2}-\left(\sum_{t=1}^b(\widetilde{x}_{2t}-\widetilde{u}_{2t})^2\right)^{p/2}.
$$

10 → 1日 → 1월 → 1월 → 1월 → 990 + 10/20

• We use the same strategy as the previous result.

#### Conjecture (Kusner, 1983)

For  $p \in (1,\infty)$ , we have  $e(\ell_p^n) = n+1$ .

#### Currently, the best bound is

Theorem (Alon-Pudlák, 2003)

For every  $p\geq 1$ , we have  $e(\ell_p^n)\leq c_p n^{(2p+2)/(2p-1)}$ , where one may take  $c_p = cp$  for an absolute  $c > 0$ .

#### Definition

The rank of a matrix is the dimension of the space spanned by its column (or row) vectors.

#### Lemma (Rank Lemma)

For a real symmetric  $n \times n$  nonzero matrix A,

$$
\operatorname{rank} A \geq \frac{(\sum_{i=1}^n a_{ii})^2}{\sum_{i,j=1}^n a_{ij}^2}.
$$

If the polynomials  $f_i$  are not linearly independent, we can take the matrix A with  $a_{ii} = f_i(p_i)$  and hope that it looks something like

$$
\begin{pmatrix} 1 & & & & \\ & 1 & & \mathcal{E} & \\ & & 1 & & \\ & & & \ddots & \\ & & & & 1 \end{pmatrix}
$$

By the Rank Lemma, this matrix has large rank in terms of n. We can then upper bound the rank using generators of the polynomials, like in the Euclidean Distance example.

Jackson's Theorem allows us to approximate a function by a polynomial with sufficiently small error.

#### Lemma (Jackson's Theorem on  $|x|^p$ )

For any  $p \ge 1$  and  $d \ge p$ , there exists a polynomial P with degree at most d such that

$$
|P(x)-|x|^p|\leq \frac{B(p)}{d^p} \quad \text{for all } x\in[-1,1],
$$

10 → 11만 → 11만 → 11만 → 11만 + 20만 + 20만 + 20만

where  $B(p) < (cp)^p$  for an absolute  $c > 0$ .

# **Strategy**

Recall our strategy from the example in Euclidean space:

Define an annihilating function, which happens to be a polynomial.

1日 → 1日 → 1월 → 1월 → 1월 → 990 + 15/20

• Obtain bound from linear independence.

# **Strategy**

Recall our strategy from the example in Euclidean space:

- Define an annihilating function, which happens to be a polynomial.
- Obtain bound from linear independence.

#### Theorem (Alon-Pudlák, 2003)

For every  $p\geq 1$ , we have  $e(\ell_p^n)\leq c_p n^{(2p+2)/(2p-1)}$ , where one may take  $c_p = cp$  for an absolute  $c > 0$ .

In Alon and Pudlák's case, the annihilating function isn't a polynomial, so the strategy is now:

- Define an annihilating function.
- Approximate this function with a polynomial.
- Obtain bound from rank argument.

When  $p$  is large in terms of  $n$ , we have the stronger result:

Theorem (Chen et. al., 2020)

If  $n > 1$  and  $p \ge c(n \log n)^2$  for an absolute  $c > 0$ , then  $e(\ell_p^n) \le 2(p+1)n$ .

When  $p$  is large in terms of  $n$ , we have the stronger result:

#### Theorem (Chen et. al., 2020)

If  $n > 1$  and  $p \ge c(n \log n)^2$  for an absolute  $c > 0$ , then  $e(\ell_p^n) \le 2(p+1)n$ .

10 → 11日 → 11目 → 11目 → 11를 → 120 → 10/20

Consider the space  $\ell_k^n$ , where k is the closest even number to p.

When  $p$  is large in terms of  $n$ , we have the stronger result:

#### Theorem (Chen et. al., 2020)

If  $n > 1$  and  $p \ge c(n \log n)^2$  for an absolute  $c > 0$ , then  $e(\ell_p^n) \le 2(p+1)n$ .

- Consider the space  $\ell_k^n$ , where k is the closest even number to p.
- If p is large enough, we can approximate the  $\ell_p$  norm with the  $\ell_k$ norm.

1日 - 11月 - 12 → 12 → 12 → 20 → 20 → 16/20

When  $p$  is large in terms of  $n$ , we have the stronger result:

#### Theorem (Chen et. al., 2020)

If  $n > 1$  and  $p \ge c(n \log n)^2$  for an absolute  $c > 0$ , then  $e(\ell_p^n) \le 2(p+1)n$ .

- Consider the space  $\ell_k^n$ , where k is the closest even number to p.
- If p is large enough, we can approximate the  $\ell_p$  norm with the  $\ell_k$ norm.
- We instead bound the size of an almost-equilateral set in  $\ell^{\bm n}_{{\bm k}}$ , which can be done with the Rank Lemma.

10 H 4 세계 H 4 프레시프 H 20 - 20 0 16/20

We can also generalise Alon and Pudlák's theorem to s-distance sets.

#### Theorem (Chen et. al., 2020)

If s is a positive integer and p is a real number satisfying  $2p > s$ , then  $e_{s}(\ell_p^n) \leq c_{p,s}n^{(2ps+2s)/(2p-s)}$  for a constant  $c_{p,s}$  depending on p and s.

We can also generalise Alon and Pudlák's theorem to s-distance sets.

#### Theorem (Chen et. al., 2020)

If s is a positive integer and p is a real number satisfying  $2p > s$ , then  $e_{s}(\ell_p^n) \leq c_{p,s}n^{(2ps+2s)/(2p-s)}$  for a constant  $c_{p,s}$  depending on p and s.

• If the ratio between the largest and smallest distance is bounded, we use an approximation argument with Jackson's Theorem.

We can also generalise Alon and Pudlák's theorem to s-distance sets.

#### Theorem (Chen et. al., 2020)

If s is a positive integer and p is a real number satisfying  $2p > s$ , then  $e_{s}(\ell_p^n) \leq c_{p,s}n^{(2ps+2s)/(2p-s)}$  for a constant  $c_{p,s}$  depending on p and s.

- If the ratio between the largest and smallest distance is bounded, we use an approximation argument with Jackson's Theorem.
- If this ratio is unbounded, our set will look like "clusters" of points. We can use this to induct downwards.

We can also generalise Alon and Pudlák's theorem to s-distance sets.

#### Theorem (Chen et. al., 2020)

If s is a positive integer and p is a real number satisfying  $2p > s$ , then  $e_{s}(\ell_p^n) \leq c_{p,s}n^{(2ps+2s)/(2p-s)}$  for a constant  $c_{p,s}$  depending on p and s.

- If the ratio between the largest and smallest distance is bounded, we use an approximation argument with Jackson's Theorem.
- If this ratio is unbounded, our set will look like "clusters" of points. We can use this to induct downwards.

We can also generalise Alon and Pudlák's theorem to s-distance sets.

#### Theorem (Chen et. al., 2020)

If s is a positive integer and p is a real number satisfying  $2p > s$ , then  $e_{s}(\ell_p^n) \leq c_{p,s}n^{(2ps+2s)/(2p-s)}$  for a constant  $c_{p,s}$  depending on p and s.

- If the ratio between the largest and smallest distance is bounded, we use an approximation argument with Jackson's Theorem.
- If this ratio is unbounded, our set will look like "clusters" of points. We can use this to induct downwards.

10 H 1 1 마 + 4 로 H 1 포 + 포 + 0 이 0 0 1 1 1 1 2 0

We also use approximation techniques to bound the size of an equilateral set in an  $\ell_p$  sum.

Theorem (Chen et. al., 2020) Let  $\mathbb{E}^{a_1}, \ldots, \mathbb{E}^{a_n}$  be Euclidean spaces and set  $a = \max_{1 \leq i \leq n} a_i$ . If  $2p > a$ , then  $e(\mathbb{E}^{a_1}\oplus_p\cdots\oplus_p\mathbb{E}^{a_n})\leq c_{p,a}n^{\frac{2p+2a}{2p-a}}$  for a constant  $c_{p,a}$  depending on p and a.

We would like to thank:

- **Our mentor Feng Gui**
- The MIT PRIMES program
- **•** Prof. Larry Guth for proposing the problem

19/20 19/20 19/20 12:12 12:12 12:12 12:12 12:12 12:12 12:12 12:12 12:12 12:12 12:12 12:12 12:12 12:1

- Prof. Yufei Zhao for helpful suggestions
- Our parents

## References

N. Alon and P. Pudlák. Equilateral sets in  $l_p^n$ . Geom. Funct. Anal., 13(3):467–482, 2003.

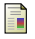

Aart Blokhuis.

Few-Distance Sets.

PhD thesis, Technische Universiteit Eindhoven, 1983.

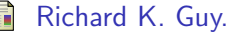

An olla-podrida of open problems, often oddly posed. Amer. Math. Monthly, 90(3):196–200, 1983.

### Clifford Smyth.

### Equilateral sets in  $\ell_p^d$ .

In János Pach, editor, Thirty Essays on Geometric Graph Theory, pages 483–487. Springer-Verlag New York, 2013.